**Avast Browser Cleanup For PC**

#### [Download](http://evacdir.com/QXZhc3QgQnJvd3NlciBDbGVhbnVwQXZ/gents/ZG93bmxvYWR8ajVDYTNSeGZId3hOalUwTlRVNU56QXlmSHd5TlRjMGZId29UU2tnY21WaFpDMWliRzluSUZ0R1lYTjBJRWRGVGww.chalmys?misfortunes.niap.overgrown/overhaul)

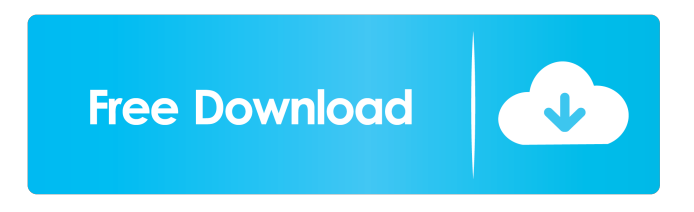

**Avast Browser Cleanup Free Download X64**

# A: Here you can find a list of such browser cleaners: One of my favorites is wincleaner, it's free and does a good job (but it doesn't support all extensions and add-ons, see

it's manual for limitations). Keisei Taraifune The is a limited express railway service operated by the private railway company Keisei Electric Railway in the Keisei Group. The service connects in Tokyo to Kamakura Station in Kanagawa Prefecture, with a maximum speed of 160 km/h. Lines The Keisei Taraifune service uses the Keisei Main Line and Keisei Chōshi Main Line,

and runs on the surface of Keisei Main Line between Ikeda and Kamakura. It is named after the former temple Keisei Taraifune Station. Stations The Keisei Taraifune runs on the following stations of the Keisei Main Line and Keisei Chōshi Main Line. References External links Category:Named passenger trains of Japan Category:Railway services introduced in 2005Solid-

phase enzymatic synthesis of 2-oxo-spiro[4.5]decanal. An efficient, solid-phase syntheses of 2-oxospiro[4.5]decanal (2-oxo-C10, a precursor for natural linalool oxide) was developed. The key step of the synthetic procedure is the solid-phase deacylation of the corresponding hydroxyacid using a 2,3,4-trichloroacetic acid (TCA) derivative followed by reduction with sodium

borohydride. The resulting dienol ether was obtained in excellent yields. The chemical structures of all the synthesized compounds were confirmed by 1H and 13C NMR spectroscopic analysis and X-ray crystallography.Newt Gingrich said the failure of the Republican Party in recent elections was a result of "a combination of George Bush and John McCain." He claimed the

# former presidential candidates "have not been strong on conservative principles, and have been able to get conservatives to feel that we're on our own and we have to figure it out." ADVERTISEMENT

**Avast Browser Cleanup Crack+ For Windows**

#### An ethical and comprehensive guide on how to use the Internet A: To be honest I would recommend Ghostery. It's

browser add-on to give you a much better privacy than IE or Chrome can. I don't believe any other add-on can completely block trackers like Ghostery does, but it does block many others and its easy to manage. The downside is it requires you to add a single rule for every site you visit, but it's worth it. Also try Google Disconnect. It only does one thing, but it does it

free to use and an excellent

very well. It blocks content as far as Google is concerned from the websites you visit, including Google Search results. You can remove this filter from Google if you wish to do so by going into your Google accounts and enabling/disabling features. A: If you're on the web, there is no way to stop people from seeing the content on your page. And if you're browsing at a

library, they may be logging your IP address and tracking your behavior based on the sites you visited and the content you viewed. If you're worried about your browsing habits, ask yourself why you're browsing at all. If you're at home, you can browse as an anonymous user. If you're at a library, people will understand if you browse as a guest or if you wish to be anonymous. Don't feel bad

for seeking out privacy on the web. There are worse things than having a privacy track record, such as having a criminal record. The internet is not a secret society, it's a library and its public. Ask yourself if your anonymity is worth the risk to your own privacy. with us as well as the Lord shows us to be the remedy of our sins. This is where the

power of the cross is to be received, where we can see

that Jesus was perfectly holy and sinless in his life but now offers himself to

us in a perfect state of sinlessness and holiness as a sacrifice for our sins and he tells us through Scripture that we are able to receive it through him, "If you confess with your mouth the Lord Jesus and believe in your heart that God has raised him from the dead, you will be saved." Romans 10:9 Thank you so much

for your comment. Please accept my apology for not responding to your comment. It is so easy to take the gospel and make it about yourself. How much better it 1d6a3396d6

# Avast Browser Cleanup is an approachable tool developed to remove unnecessary, unwanted and even dangerous add-ons and toolbars from web browser to ensure a smoother online navigational experience. It offers support for Internet Explorer, Mozilla Firefox and Google Chrome. Clearcut installer and interface After a fast setup operation

that requires minimal user intervention, you are welcomed by an attractive interface, represented by a flat-looking window split into multiple panes, where you can tinker with program settings as well as IE, Firefox and Chrome options separately. Determine the safety level of toolbars The utility comes bundled with its own rating system to determine the safety level of installed

add-ons and toolbars which you can remove. However, this doesn't mean that you cannot disable any such third-party components, whether they can be trusted or not. Seamlessly remove third-party toolbars Apart from the removal option that proceeds with uninstalling the target component, Avast Browser Cleanup also has an ignore feature which basically hides any components from

the list you deem as trustworthy and decide to keep. Furthermore, you can restore a specific search provider and homepage to IE, Chrome or Firefox, ask the application to automatically exclude addons with a good rating, stop it from regularly checking browsers for toolbars with a bad user rating, as well as select another UI language. Evaluation and conclusion The tool worked smoothly

throughout our evaluation, without hanging, crashing or prompting error messages. CPU and RAM consumption was minimal, so it didn't hamper system performance. Too bad that it doesn't offers support for additional web browsers. Nevertheless, Avast Browser Cleanup offers a simple and effective means of removing unwanted toolbars and add-ons from IE, Chrome and Firefox,

and it can be seamlessly handled by anyone. Browsers: Chrome Firefox IE Supported Add-ons: ABP Add-on-Bar Add To Mozilla AddToMyDesktop Adblock Plus Adblock for FireFox Adblock Plus for Chrome Adblock Plus for Internet Explorer Adblock Plus for Opera Adblock Plus for Safari Adblock Plus for Windows Adblock Plus 2 Adblock Plus 2 Plus Add a comment Adv. PPC

AdvantageBar Advanced Tab Advanced Tab for Chrome Advanced Tab for Firefox Advanced Tab for Internet Explorer Advanced Tab for Opera Advanced Tab for Safari Adwind

**What's New in the?**

### Avast Browser Cleanup is an approachable tool developed to remove unnecessary, unwanted and even dangerous add-ons and toolbars from web browser

to ensure a smoother online navigational experience. It offers support for Internet Explorer, Mozilla Firefox and Google Chrome. Clearcut installer and interface After a fast setup operation that requires minimal user intervention, you are welcomed by an attractive interface, represented by a flat-looking window split into multiple panes, where you can tinker with program settings as well as

IE, Firefox and Chrome options separately. Determine the safety level of toolbars The utility comes bundled with its own rating system to determine the safety level of installed add-ons and toolbars which you can remove. However, this doesn't mean that you cannot disable any such third-party components, whether they can be trusted or not. Seamlessly remove third-party toolbars Apart

from the removal option that proceeds with uninstalling the target component, Avast Browser Cleanup also has an ignore feature which basically hides any components from the list you deem as trustworthy and decide to keep. Furthermore, you can restore a specific search provider and homepage to IE, Chrome or Firefox, ask the application to automatically exclude add-

ons with a good rating, stop it from regularly checking browsers for toolbars with a bad user rating, as well as select another UI language. Evaluation and conclusion The tool worked smoothly throughout our evaluation, without hanging, crashing or prompting error messages. CPU and RAM consumption was minimal, so it didn't hamper system performance. Too bad that it doesn't offers support for

additional web browsers. Nevertheless, Avast Browser Cleanup offers a simple and effective means of removing unwanted toolbars and add-ons from IE, Chrome and Firefox, and it can be seamlessly handled by anyone. Description: Avast Browser Cleanup is an approachable tool developed to remove unnecessary, unwanted and even dangerous add-ons and toolbars from web browser

to ensure a smoother online navigational experience. It offers support for Internet Explorer, Mozilla Firefox and Google Chrome. Clearcut installer and interface After a fast setup operation that requires minimal user intervention, you are welcomed by an attractive interface, represented by a flat-looking window split into multiple panes, where you can tinker with program settings as well as

IE, Firefox and Chrome options separately. Determine the safety level of toolbars The utility comes bundled with its own rating system to determine the safety level of installed add-ons and toolbars which you can remove. However, this doesn't mean that you cannot disable any such third-party components, whether they can be trusted or not. Seamlessly remove third-party toolbars Apart

### from the removal option that proceeds with uninstalling the target component, Avast Browser Clean

# Minimum specs for the game are: CPU: 2x AMD Athlon 64 X2 Dual-Core  $(3200+)$  or Intel Core 2 Duo or better Memory: 2GB RAM Graphics: Nvidia GeForce 8800 or ATI Radeon HD2900 series or better Hard Drive: 10GB available space DirectX: 9.0c Minimum Windows operating system: Windows Vista or later Sound card:

### DirectX Compatible CD-ROM: DirectX Compatible Please note: You will

<https://httpsmyservo.com/wp-content/uploads/2022/06/SMSer.pdf> <https://womss.com/yadif-crack-win-mac-2022-latest/> <https://pelmonscopepelohis.wixsite.com/raperrita/post/tabs-aside-patch-with-serial-key-free-download> [https://voiccing.com/upload/files/2022/06/UY8cXDXyBLM2vCSCQ5Z6\\_07\\_0eca76041d62ff6901193a80459c](https://voiccing.com/upload/files/2022/06/UY8cXDXyBLM2vCSCQ5Z6_07_0eca76041d62ff6901193a80459cebc1_file.pdf) [ebc1\\_file.pdf](https://voiccing.com/upload/files/2022/06/UY8cXDXyBLM2vCSCQ5Z6_07_0eca76041d62ff6901193a80459cebc1_file.pdf) <https://mantegazzavini.com/?p=1276> <https://thebrothers.cl/dk-brics-grammar-crack-product-key-full-mac-win-april-2022/> <http://bookmanufacturers.org/wp-content/uploads/2022/06/marjberl.pdf> [https://networny-social.s3.amazonaws.com/upload/files/2022/06/qjXb2QduPhLQfmTXgkmt\\_07\\_0eca76041d6](https://networny-social.s3.amazonaws.com/upload/files/2022/06/qjXb2QduPhLQfmTXgkmt_07_0eca76041d62ff6901193a80459cebc1_file.pdf) [2ff6901193a80459cebc1\\_file.pdf](https://networny-social.s3.amazonaws.com/upload/files/2022/06/qjXb2QduPhLQfmTXgkmt_07_0eca76041d62ff6901193a80459cebc1_file.pdf) [http://dev-social.mynextmatch.com/upload/files/2022/06/3iRix2LEOraT7HLMPETX\\_07\\_15f1f010e4e557eae2](http://dev-social.mynextmatch.com/upload/files/2022/06/3iRix2LEOraT7HLMPETX_07_15f1f010e4e557eae24a785817617e85_file.pdf) [4a785817617e85\\_file.pdf](http://dev-social.mynextmatch.com/upload/files/2022/06/3iRix2LEOraT7HLMPETX_07_15f1f010e4e557eae24a785817617e85_file.pdf) <http://www.colinelli.it/extension-copy-crack-latest-2022/> <http://www.studiofratini.com/pc-phonehome-1-6-8-crack-keygen-download-winmac-latest-2022/> <https://aposhop-online.de/2022/06/07/midi-guitar-to-rock-band-converter-free-latest/> <http://naasfilms.com/cosmic-calculator-crack-incl-product-key-download-for-windows-april-2022/> <https://setewindowblinds.com/dream-aquarium-10-4-3-19-crack-free-3264bit-latest/> <http://rydbergaren.se/wp-content/uploads/2022/06/laualdy.pdf> <https://myipatovo.ru/1st-clock-classic-crack-free-license-key-pc-windows/> <https://bluesteel.ie/2022/06/07/reading-level-analyzer-crack-patch-with-serial-key-free-x64-march-2022/> <https://kufm.net/wp-content/uploads/2022/06/carran.pdf> https://social111.s3.amazonaws.com/upload/files/2022/06/ROKMeO4U3Eng2JLyBpwA\_07\_74b6fa84bc61f1ef [aec24b95f513284d\\_file.pdf](https://social111.s3.amazonaws.com/upload/files/2022/06/ROKMeQ4U3Eng2JLyBpwA_07_74b6fa84bc61f1efaec24b95f513284d_file.pdf) <https://www.gaudeamusdca.sk/?p=8126>